## Master Program in Data Science and Business Informatics Statistics for Data Science

Lesson 33 - Multiple-sample tests of the mean and applications to classifier comparison

### Salvatore Ruggieri

Department of Computer Science University of Pisa [salvatore.ruggieri@unipi.it](mailto:salvatore.ruggieri@unipi.it)

## The multiple comparisons problem

- Single test  $H_0: \theta = 0$ , with significance level  $\alpha = 0.05$  [false positive rate]
	- $\triangleright$  test is called *significant* when we reject  $H_0$
	- $\triangleright$   $\alpha$  is Type I error, probability of rejecting  $H_0$  when it is true
- Multiple tests, say  $m = 20$ 
	- ► E.g.,  $H_0^i: \theta_i = 0$  for  $i = 1, ..., m$  where  $\theta_i$  is the [expectation of a subpopulation](https://xkcd.com/882/)
- What is the probability of rejecting at least one  $H_0^i$  when all of them are true?
	- ▶ For independent tests:  $P(\cup_{i=1}^{m}\{p_i \leq \alpha\}) = 1 P(\cap_{i=1}^{m}\{p_i > \alpha\}) = 1 (1 \alpha)^m$ and then  $1 - (0.95)^{20} \approx 0.64$
	- ▶ For dependent tests:  $P(\cup_{i=1}^{m}\{p_i\leq \alpha\})\leq \sum_{i}P(\{p_i\leq \alpha\})=m\cdot\alpha$ , and then  $\leq 20\cdot 0.05=1$

### Family-wise error rate (FWER)

The FWER is the probability of making at least one Type I error in a family of  $n$  tests. If the tests are independent:

$$
\alpha_{FWER} = 1 - (1 - \alpha)^m
$$

If the test are dependent:  $\alpha_{FWFR} < m \cdot \alpha$ 

## Multiple comparisons: corrections

Objective: achieve significant tests  $(\rho \leq \alpha')$  such that  $\alpha_{FWER} \leq \alpha$ 

- Bonferroni correction (most conservative one):
	- ► scale significance level  $\alpha' = \alpha/m$ 
		- $\alpha' = \alpha/m$  [invert  $\alpha = m \cdot \alpha'$ ]
	- $\blacktriangleright$  Notice:  $p \leq \alpha'$  is equivalent to scale p-values and test  $p \cdot m \leq \alpha$

Thus  $\alpha_{FWER} \le m \cdot \alpha' = \alpha$ 

- Šidák correction (exact for independent tests):
	- $\blacktriangleright$  scale significance level  $\alpha'=1-(1-\alpha)^{1/m}$ [invert  $\alpha = 1 - (1 - \alpha')^m$ ]
	- ► Notice:  $p \leq \alpha'$  is equivalent to scale p-values and test  $1-(1-p)^m \leq \alpha$

Thus  $\alpha_{FWER} = 1 - (1 - \alpha')^m = \alpha$ 

## False Discovery Rate and q-values

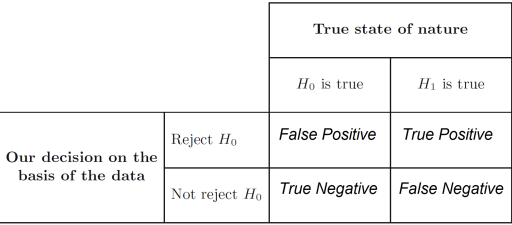

- False Positive Rate:  $FPR = FP/(FP + TN)$ 
	- $\blacktriangleright$  Corrections control for FPR since  $FWER = P(FP > 0|H_0^i \; i = 1, \ldots, m)$
- Drawback: acting on  $\alpha$  increases  $FNR = FN/(FN + TP)$
- False Discovery Rate:  $FDR = FP/(FP + TP)$  [Korthauer et al. 2019]
	- ▶ FDR = 0.05 means 5% of rejected  $H_0$ 's are actually true
- q[-value](https://en.wikipedia.org/wiki/Q-value_(statistics)) is  $P(H_0|T > t)$  [vs.  $p = P(T > t|H_0)$ ]
	- ▶ FDR can be controlled by requiring  $q \leq$  threshold

## Omnibus tests and post-hoc tests

- $H_0: \theta_1 = \theta_2 = \ldots = \theta_k$  [= 0]
- $\bullet\; H_1: \theta_i \neq \theta_j$  for some  $i \neq j$
- Omnibus tests detect any of several possible differences
	- $\blacktriangleright$  Advantage: no need to pre-specify which treatments are to be compared ... . . . and then no need to adjust for making multiple comparisons
- If  $H_1$  is rejected (test significant), a post-hoc test to find which  $\theta_i \neq \theta_i$ 
	- $\triangleright$  Everything to everything post-hoc compare all pairs
	- $\triangleright$  One to everything post-hoc compare a new population to all the others
- We distinguish a few cases:
	- ▶ Multiple linear regression (normal errors  $+$  homogeneity of variances, i.e.,  $U_i \sim N(0, \sigma^2) )$ :  $\Box$  F-test + t-test
	- $\triangleright$  Equality of means (normal distributions  $+$  homogeneity of variances):
		- $\Box$  ANOVA + Tukey/Dunnett
	- $\triangleright$  Equality of means (general distributions):
		- $\Box$  Friedman + Nemenyi

## F -test for multiple linear regression

- $Y = X \cdot \beta + U$ , where  $Y = (Y_1, \ldots, Y_n)$ ,  $U = (U_1, \ldots, U_n)$ , and  $X = (x_1, \ldots, x_n)$ 
	- $\blacktriangleright \ \bm{\beta}^{\bm{\mathcal{T}}} = (\alpha, \beta_1, \ldots, \beta_k)$  and  $\bm{x}_i = (1, x_i^1, \ldots, x_i^k)$
	- ▶ Unexplained (residual) error  $SSE = S(\beta) = \sum_{i=1}^{n} (y_i x_i \cdot \beta)^2$
- Null model (or intercept-only model):  $Y = 1 \cdot \alpha + U$ 
	- ▶ Total error  $SST = S(\alpha) = \sum_{i=1}^{n} (y_i \bar{y}_n)^2$ [residuals of the null model]
- Explained error  $SSR = SST SSE = \sum_{i=1}^{n} (\bar{y}_n x_i \cdot \beta)^2$
- Coefficient of determination  $R^2 = SSR/SST = 1 SSE/SSI$  [See Lesson 20]
	- $\triangleright$  Is the model useful? Fraction of explained error
- Is the model statistically significant?  $\frac{1}{10}$  is a specific  $\beta_i$  significant? See Lesson 29]
- $H_0: \beta_1 = \ldots = \beta_k = 0$   $H_1: \beta_i \neq 0$  for all  $i = 1, \ldots, k$
- Test statistic:  $F = \frac{SSR}{SSF}$ SSE  $\frac{n-k-1}{k} \sim F(k, n-k-1)$

# Equality of means: ANOVA

- 
- $H_1$ :  $\mu_1 \neq \mu_2$  for some  $i \neq i$
- datasets  $y_1^j$  $j_1^j,\ldots, j_{n_j}^j$  for  $j=1,\ldots,k$ 
	- Assumption: normality (**[Shapiro-Wilk test](https://en.wikipedia.org/wiki/Shapiro%E2%80%93Wilk_test)**) + homogeneity of variances (**[Bartlett test](https://en.wikipedia.org/wiki/Bartlett%27s_test)**)
	- **►** responses of  $k 1$  treatments and 1 control group  $\blacksquare$  [one way ANOVA]
	- **Example 3** accuracies of k classifiers over  $n_i = n$  datasets [repeated measures/two way ANOVA]
- Linear regression model over dummy encoded *i*:

$$
Y = \alpha + \beta_1 x_1 + \ldots + \beta_{k-1} x_{k-1}
$$

- $\triangleright \alpha = \mu_k$  is the mean of the reference group  $(j = k)$
- $\triangleright$   $\beta_i = \mu_i \mu_k$
- $\triangleright$  in R: lm(Y∼Group) where Group contains the labels of  $j = 1, ..., k$
- F-test (over linear regression):  $H_0: \beta_1 = \ldots = \beta_k = 0$ , i.e.,  $\mu_i = \mu_k$  for  $j = 1, \ldots, k$
- [Tukey HSD](https://en.wikipedia.org/wiki/Tukey%27s_range_test) (Honest Significant Differences) is an all-pairs post-hoc test
- **[Dunnet test](https://en.wikipedia.org/wiki/Dunnett%27s_test)** is a one-to-everything test

### See R script

•  $H_0: \mu_1 = \mu_2 = \ldots = \mu_k$  [generalization of two sample t-test]

## Non-parametric test of equality of means: Friedman

\n- \n
$$
H_0: \mu_1 = \mu_2 = \ldots = \mu_k
$$
\n
\n- \n $H_1: \mu_1 \neq \mu_2$  for some  $i \neq j$ \n
\n- \n datasets  $x_1^j, \ldots, x_n^j$  for  $j = 1, \ldots, k$  *[paired observations/repeated measures]*\n
\n- \n decreases of *k* classifiers over *n* datasets\n
\n- \n Let  $r_i^j$  be the rank of  $x_i^j$  in  $x_i^1, \ldots, x_i^k$ \n
\n- \n e.g.,  $j^{th}$  classifier w.r.t.  $i^{th}$  dataset\n
\n- \n Average rank of classifier:  $R_j = \frac{1}{n} \sum_{i=1}^n r_i^j$ \n
\n- \n Under  $H_0$ , we have  $R_1 = \ldots = R_k$  and, for *n* and *k* large:\n
\n- \n $x^2 = \frac{12n}{n} \left( \sum_{i=1}^k p_i^2 \right)^{k} \left( k + 1 \right)^2 \left( \sum_{i=1}^k p_i^2 / k \right)^2$ \n
\n

$$
\chi^2_F = \frac{12n}{k(k+1)} \left( \sum_{j=1} R_j^2 - \frac{k(k+1)^2}{4} \right) \sim \chi^2(k)
$$

- Nemenyi test is an all-pairs post-hoc test
- Bonferroni correction is a one-to-everything test
- For unpaired observations, use [Kruskal-Wallis test](https://en.wikipedia.org/wiki/Kruskal%E2%80%93Wallis_one-way_analysis_of_variance) instead of Friedman test

## Chi-square distribution

### Chi-square distribution

The Chi-square distribution with  $k$  degrees of freedom  $\chi^2(k)$  has density:

$$
f(x) = \frac{1}{2^{k/2} \Gamma(k/2)} x^{k/2 - 1} e^{-x/2}
$$

Let 
$$
X_1, ..., X_k \sim N(0, 1)
$$
. Then  $Y = \sum_{i=1}^k X_i^2 \sim \chi^2(k)$ 

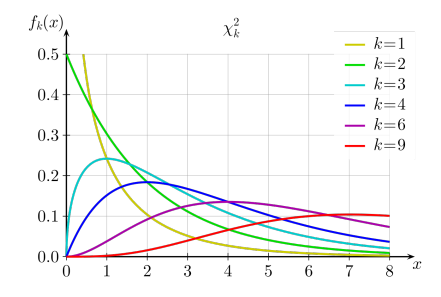

## Common distributions

- [Probability distributions at Wikipedia](https://en.wikipedia.org/wiki/List_of_probability_distributions)
- [Probability distributions in R](https://CRAN.R-project.org/view=Distributions)
- **F** C. Forbes, M. Evans, N. Hastings, B. Peacock (2010) Statistical Distributions, 4th Edition **Wiley**

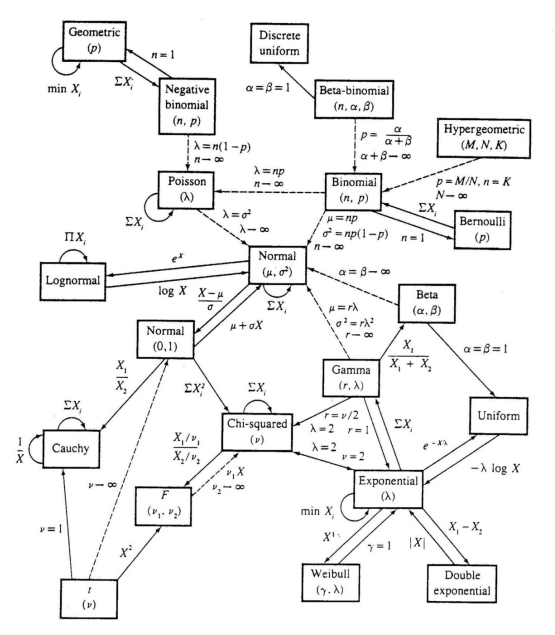

Relationships among common distributions. Solid lines represent transformations and special cases, dashed lines represent limits. Adapted from Leemis (1986).

- On confidence intervals and statistical tests (with R code)
- 晶 Myles Hollander, Douglas A. Wolfe, and Eric Chicken (2014) Nonparametric Statistical Methods. 3rd edition, John Wiley & Sons, Inc.
	- On False Discovery Rate
- <span id="page-10-0"></span>Ħ Keegan Korthauer, Patrick K. Kimes, Claire Duvallet, Alejandro Reyes, Ayshwarya Subramanian, Mingxiang Teng, Chinmay Shukla, Eric J. Alm, and Stephanie C. Hicks (2019) [A practical guide to methods controlling false discoveries in computational biology](https://genomebiology.biomedcentral.com/articles/10.1186/s13059-019-1716-1). Genome Biology 20, article 118